## **DAFTAR ISI**

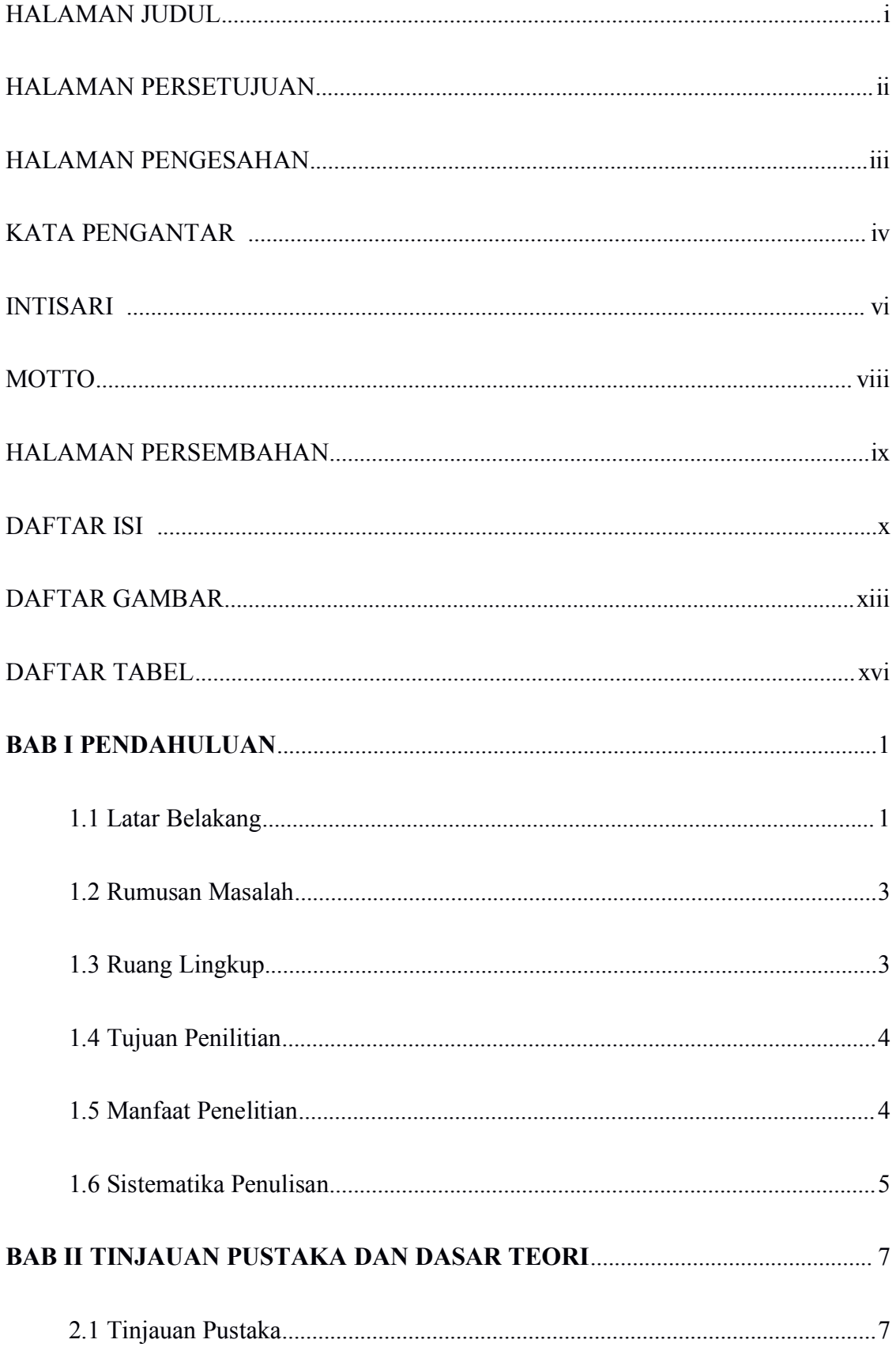

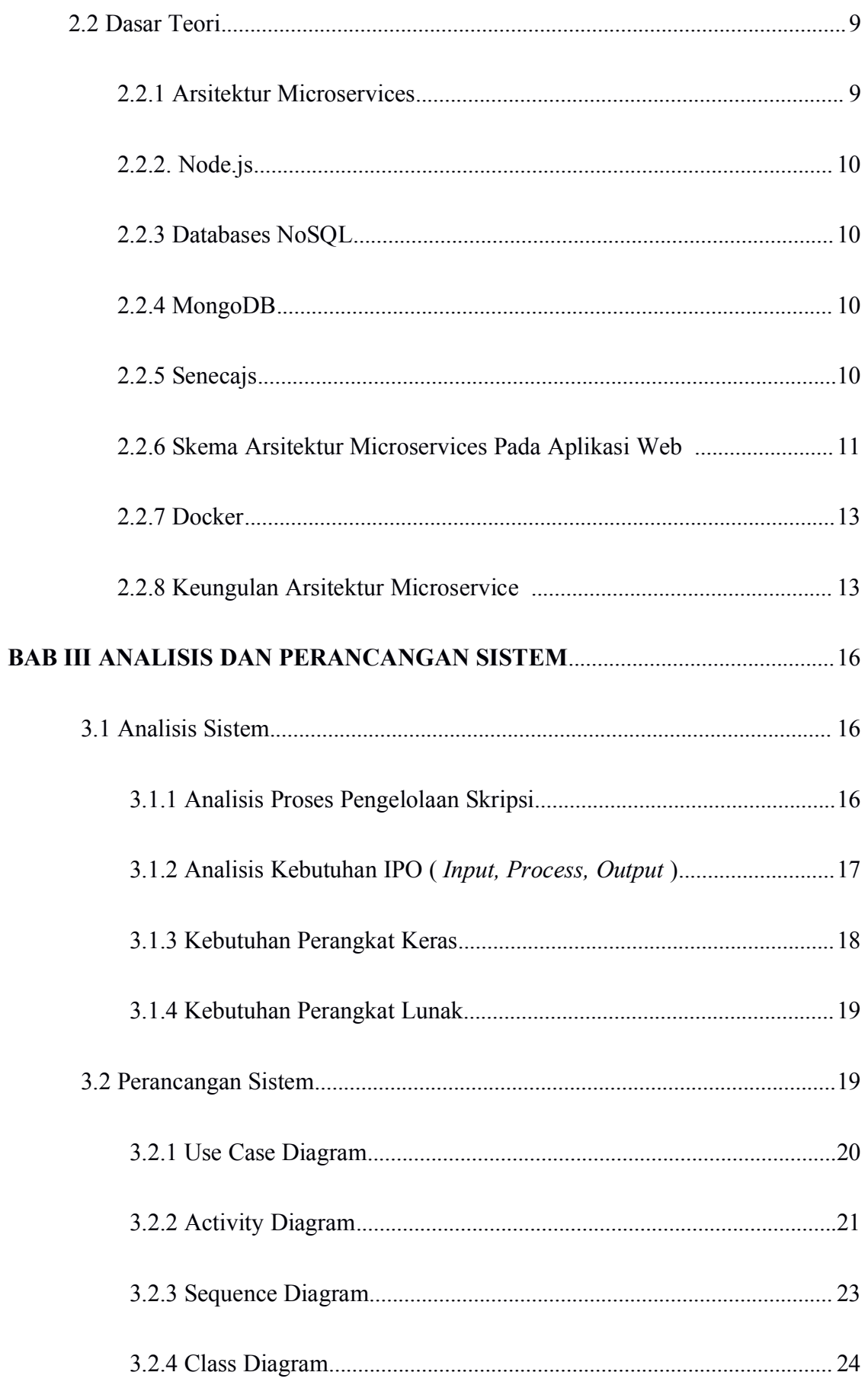

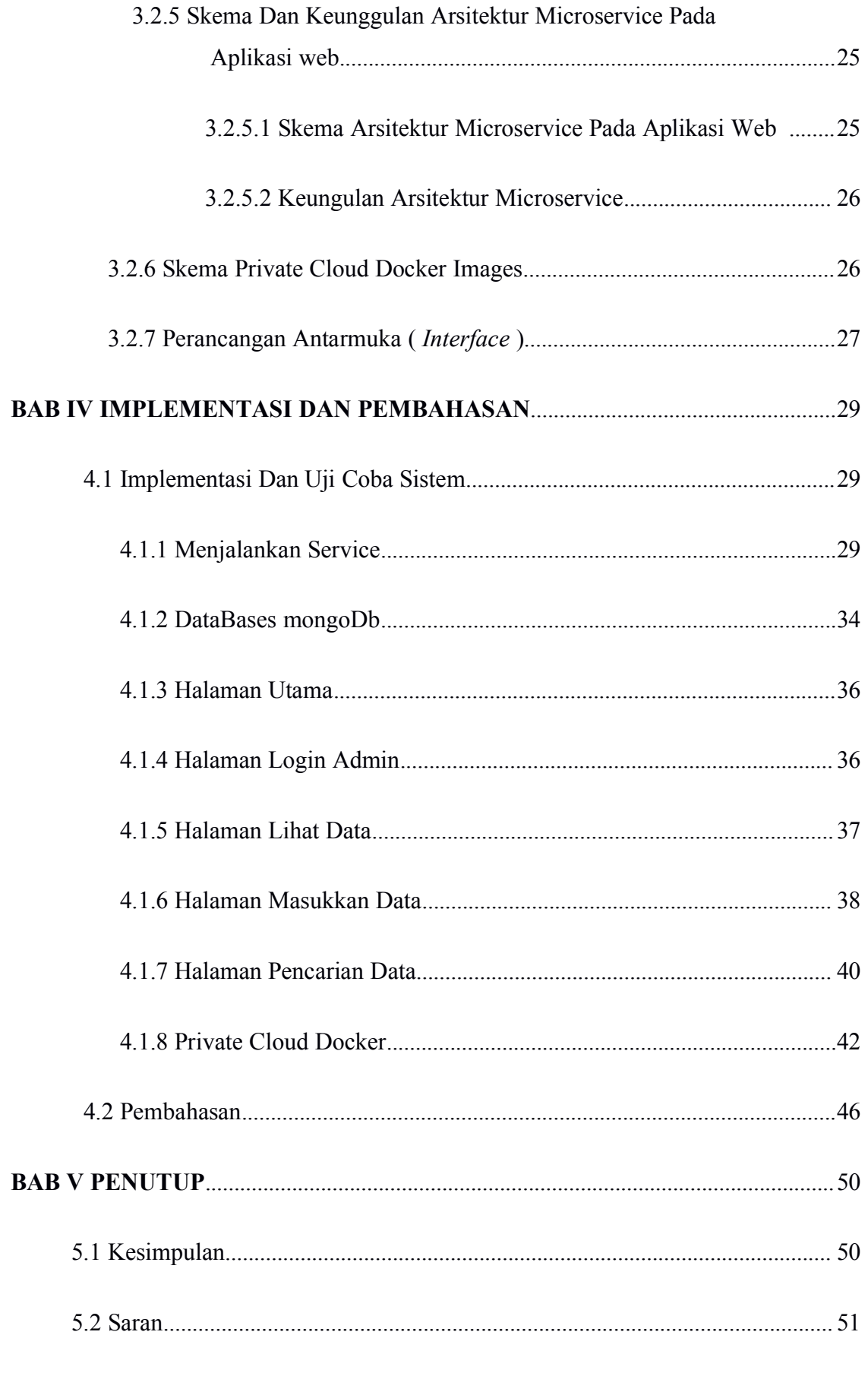

## **DAFTAR PUSTAKA**

## **DAFTAR GAMBAR**

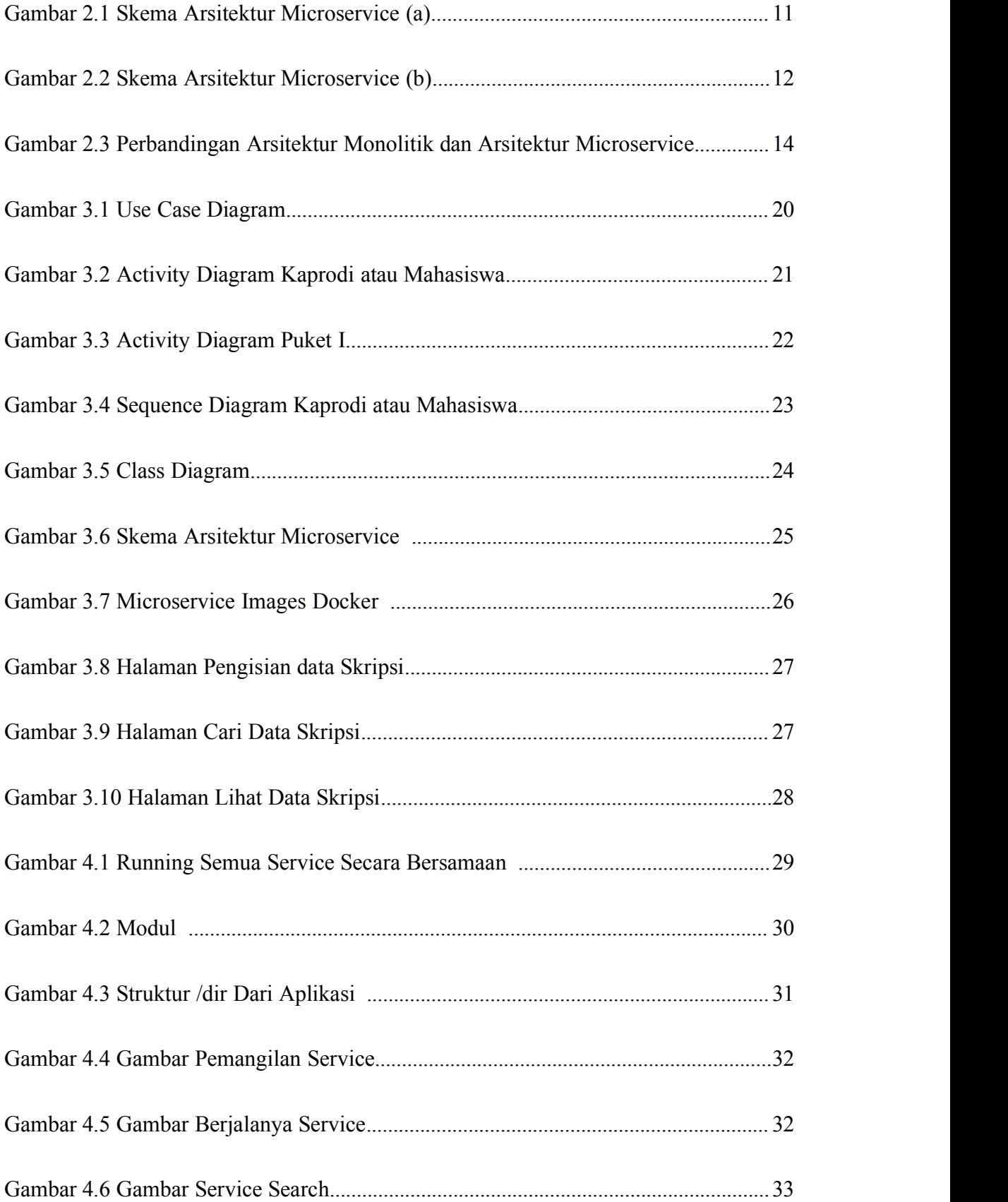

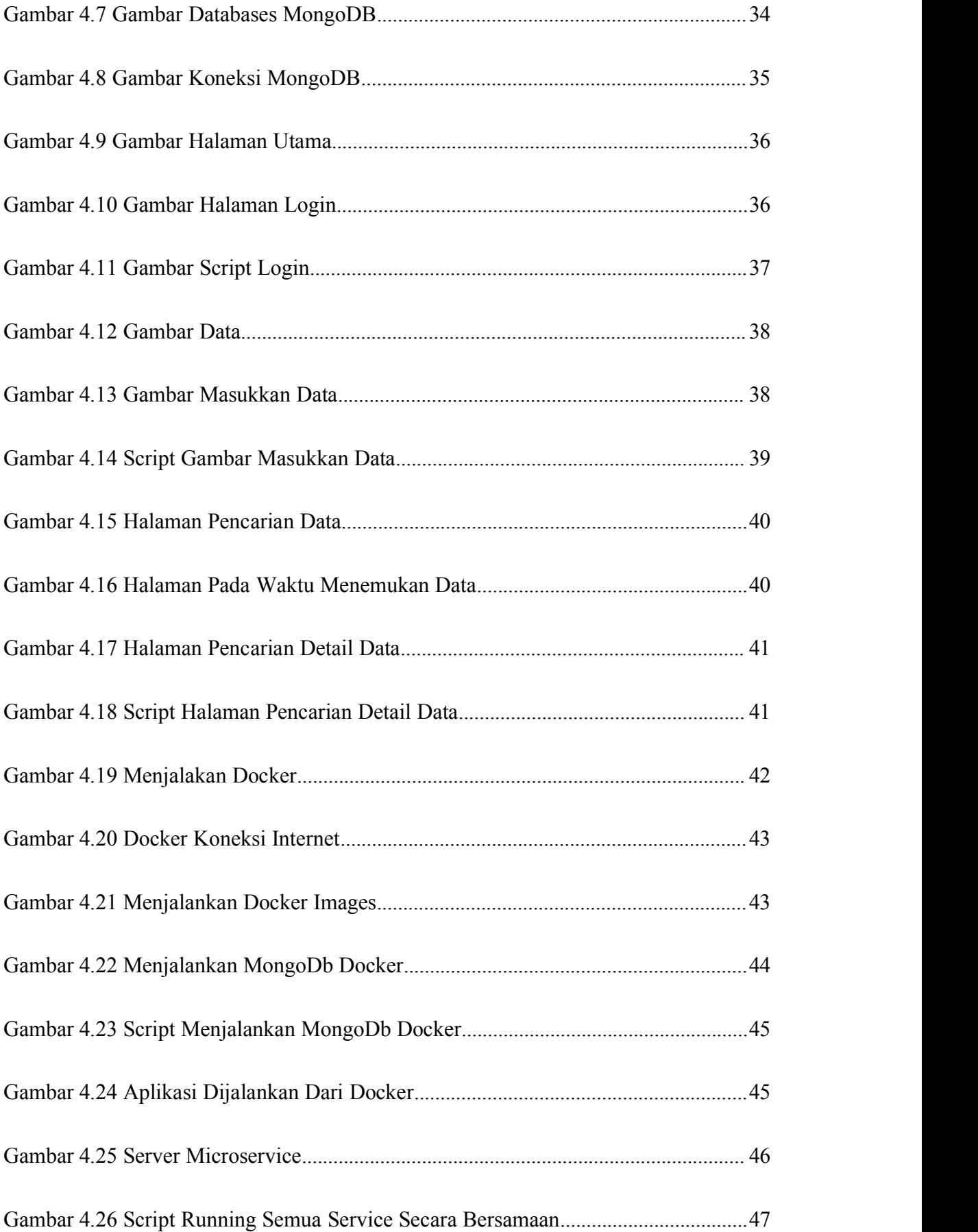

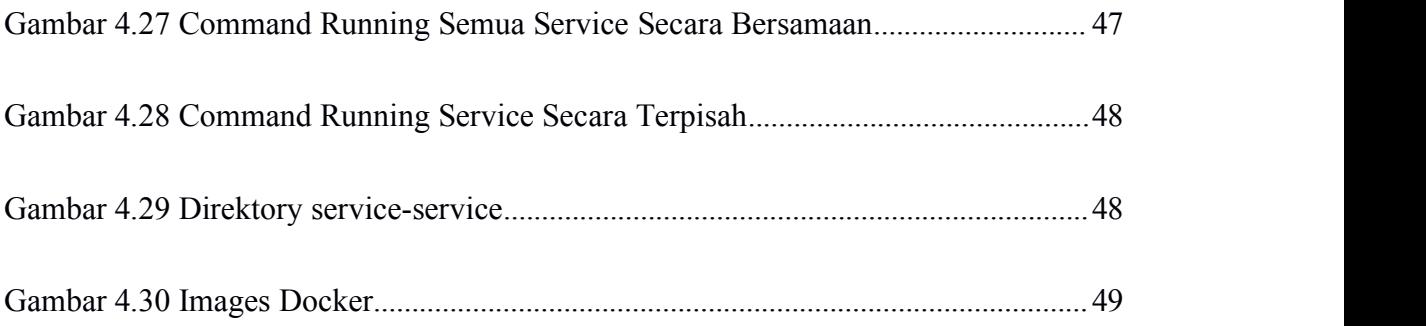

## **DAFTAR TABEL**

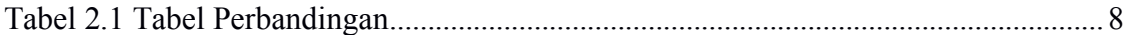